## **Planning Option supplémentaire PLAN\_BLOCK\_ENTRY**

Dans la configuration PLAN\_BLOCK\_ENTRY une nouvelle option a été ajoutée: Estbeforeplanning. Cette option, lorsque la date de fin prévue est antérieure à la fin de la planification, la rendra visible visuellement dans la planification.

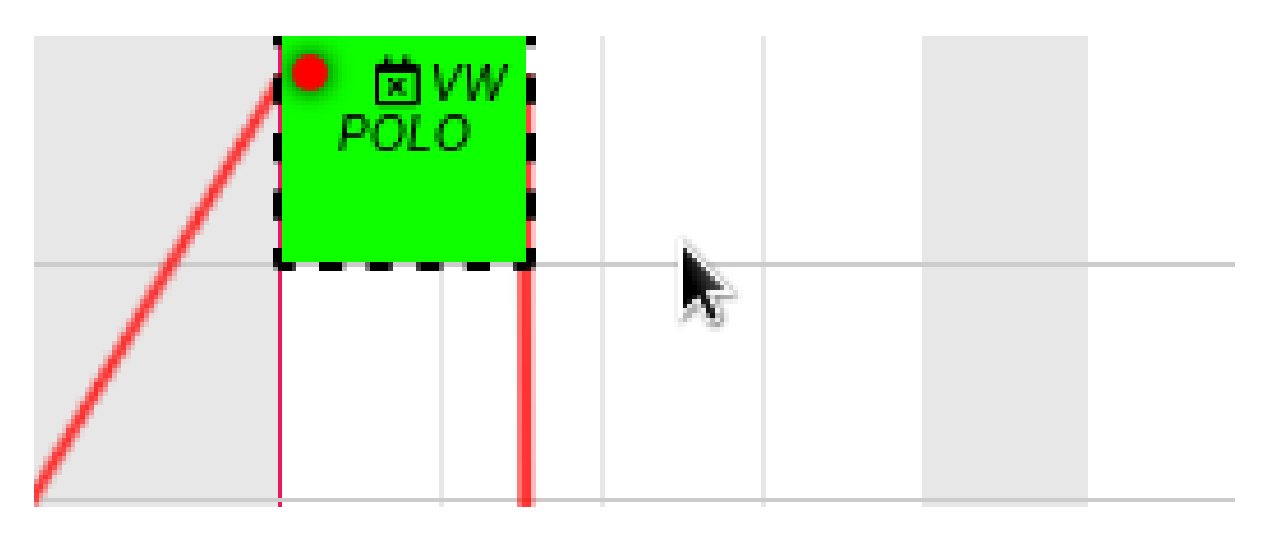

Vous pouvez l'activer via Système - Paramètres généraux - PLAN\_BLOCK\_ENTRY. Référence ID de l'article : #4036 Auteur : Sophia Bouhajra Dernière mise à jour : 2022-02-10 09:57